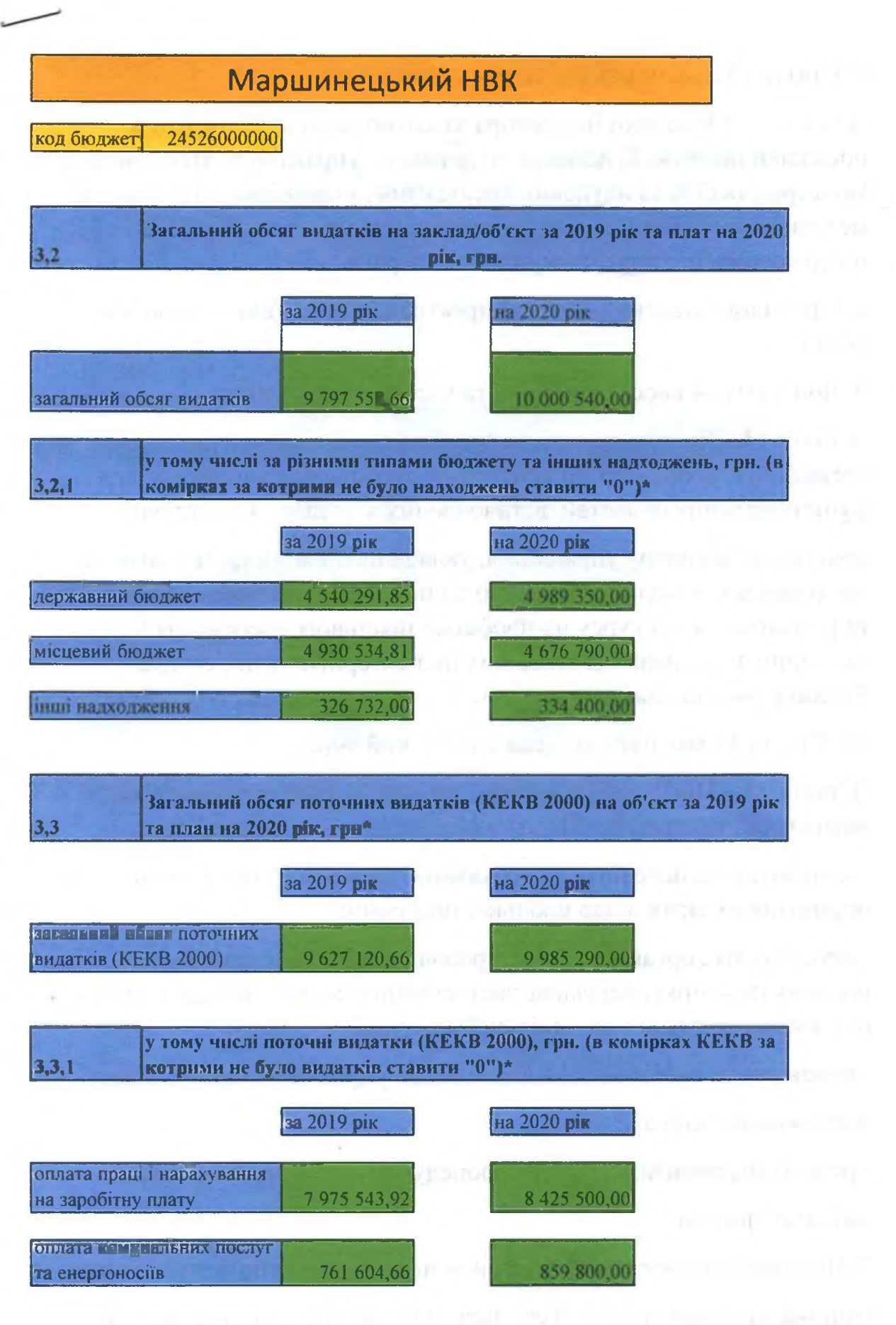

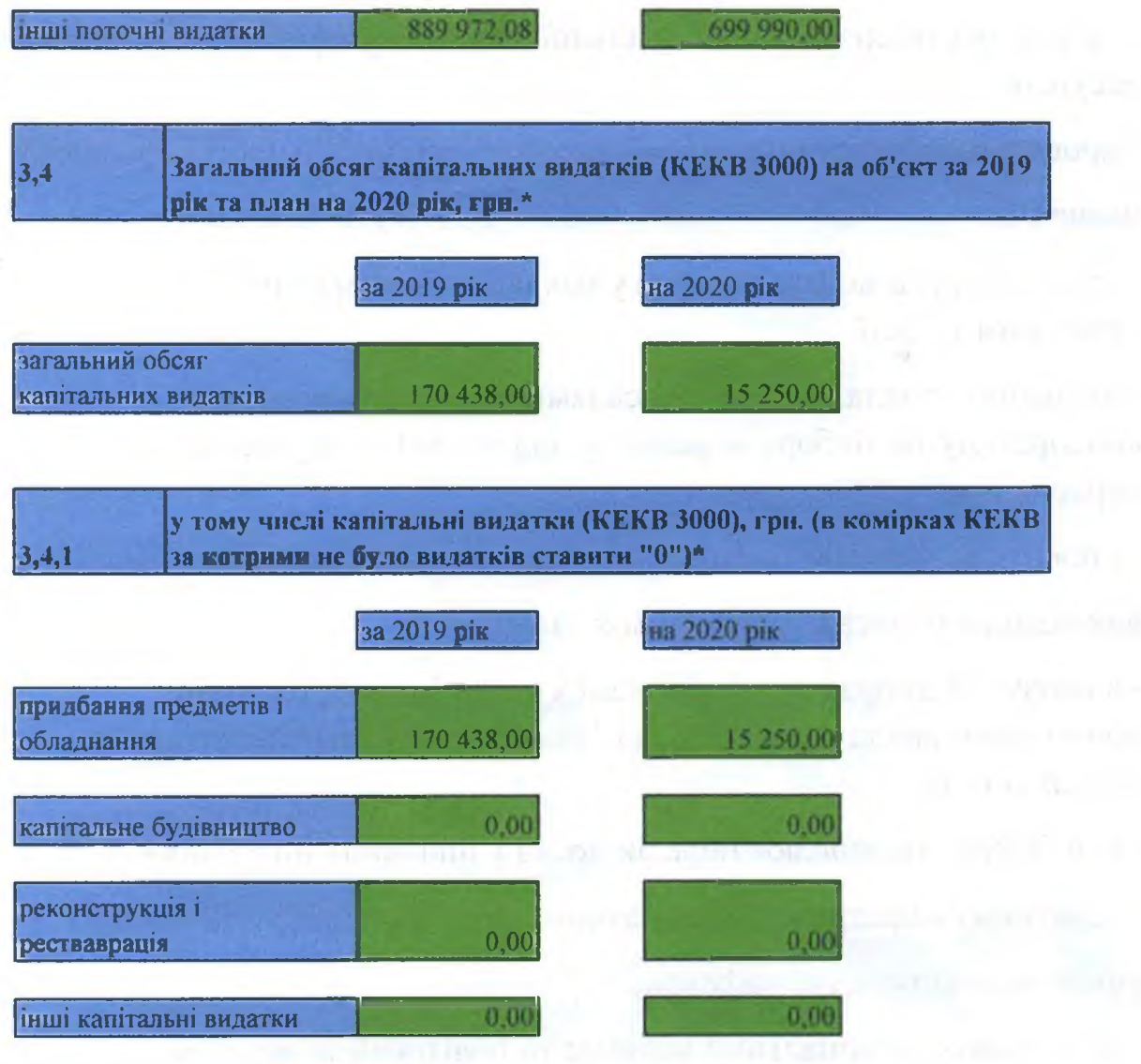

so 1970 a Company of the Hall Hardwich Charles and Mar-